G030261-00-E

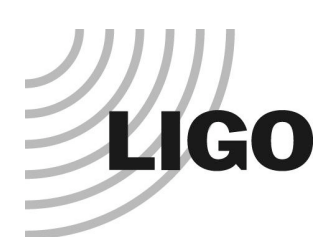

# Status of LIGO Simulation

Hiro Yamamoto

LIGO Laboratory / California Institute of Technology

- $\triangle$  End to End simulation
	- » Overview
	- » Physics
	- » Simple example
- $\leftarrow$  Past
	- » Lock acquisition
- ◆ Present
	- » Noise simulation
- $\leftarrow$  Future
	- » Advanced LIGO
- **Scientists** 
	- » Hiro Yamamoto
	- » Matt Evans
	- » Biplab Bhawal
	- » Virginio Sannibale 1/3
	- » Luca Matone
		- LHO liaison
- Programmers
	- » Bruce Sears
	- » Melody Araya

# LIGO End to End Simulation

#### the motivation

- $\triangleleft$  Assist detector design, commissioning, and data analysis
- To understand a complex system
	- » **back of the envelope is not large enough**
	- » complex hardware : pre-stabilized laser, input optics, core optics, seismic isolation system on moving ground, suspension, sensors and actuators
	- » feedback loops : length and alignment controls, feedback to laser
	- » non-linearity : cavity dynamics to actuators
	- » field : non-Gaussian field propagation through non perfect mirrors and lenses
	- » noise : mechanical, thermal, sensor, field-induced, laser, etc : amplitude and frequency : creation, coupling and propagation
	- » wide dynamic range :  $10^{-6} \sim 10^{-20}$  m
- $\triangle$  As easy as back of the envelope

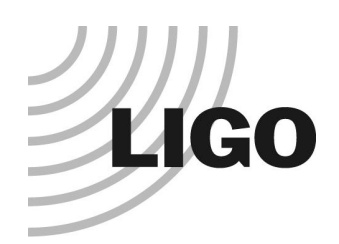

### E2E perspective

- ◆ e2e development started after LIGO 1 design completed (1997 ~ )
- $\bullet$  LIGO 1 lock acquisition was redesigned successfully using e2e by M.Evans (2000 ~ 2001)
- $\bullet$  Major on going efforts for LIGO I (2001  $\sim$  )
	- » Realistic noise of the locked state interferometer
	- » Effect of the thermal lensing on the lock acquisition
	- » Effect of the train and logging activity at LLO to lock acquisition and lock stability
- $\triangleleft$  Efforts for Advanced LIGO (2000  $\sim$  )
	- » Development of optics and mechanics modules
	- » Trying to expand users who can contribute
		- A.Weinstein (CIT), J.Betzwieser (MIT), M.Rakmanov (UF), M.Malec (GEO)

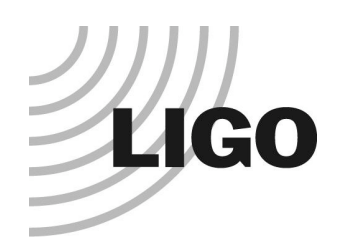

# End to End Simulation overview

#### ◆ General purpose GW interferometer simulation framework

- » Generic tool like matlab or mathematica
- » Time domain simulation written in C++
	- Speed and flexibility
- » Optics, mechanics, servo, ...
	- time domain modal model, single suspended 3D mass.
	- analog and digital controller ADC, DAC, digital filter, etc
- $\triangle$  End to End simulation environment
	- » Simulation engine modeler, modeler\_freq
	- » Description files defining what to simulate Simple pendulum ~ full LIGO (constituent files are called "box files" or simply "boxes")
	- » Graphical Editor to create description files alfi

#### • LIGO I simulation packages

- » Han2k : used for the lock acquisition design
- » SimLIGO : to assist LIGO I commissioning

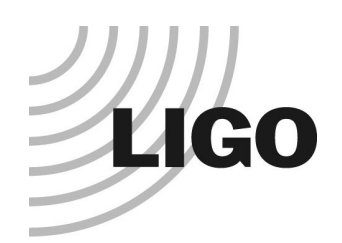

# End to End Simulation e2e vs matlab

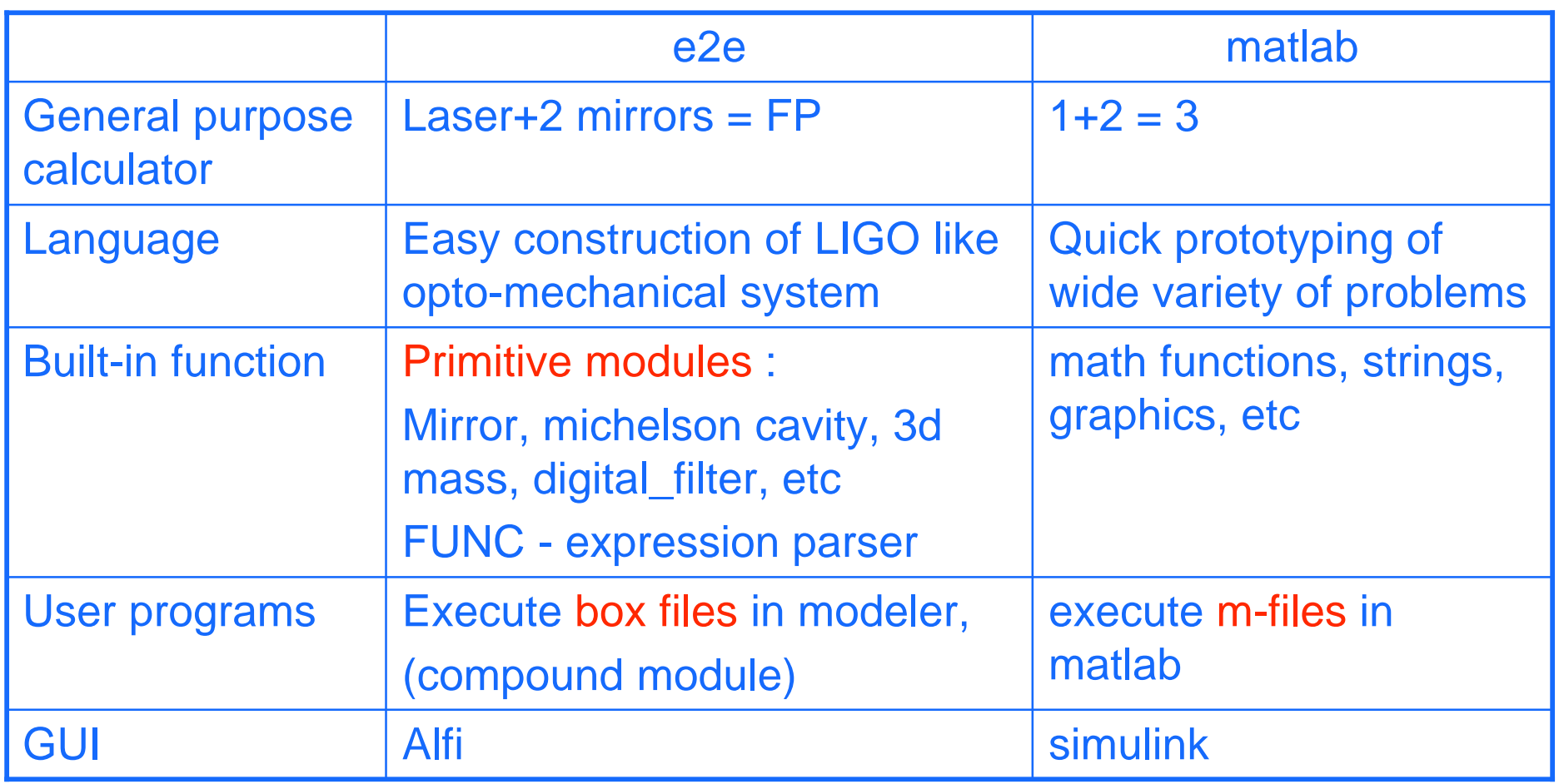

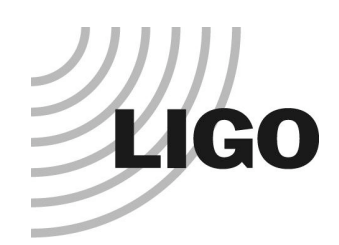

# End to End Simulation

#### coarse view

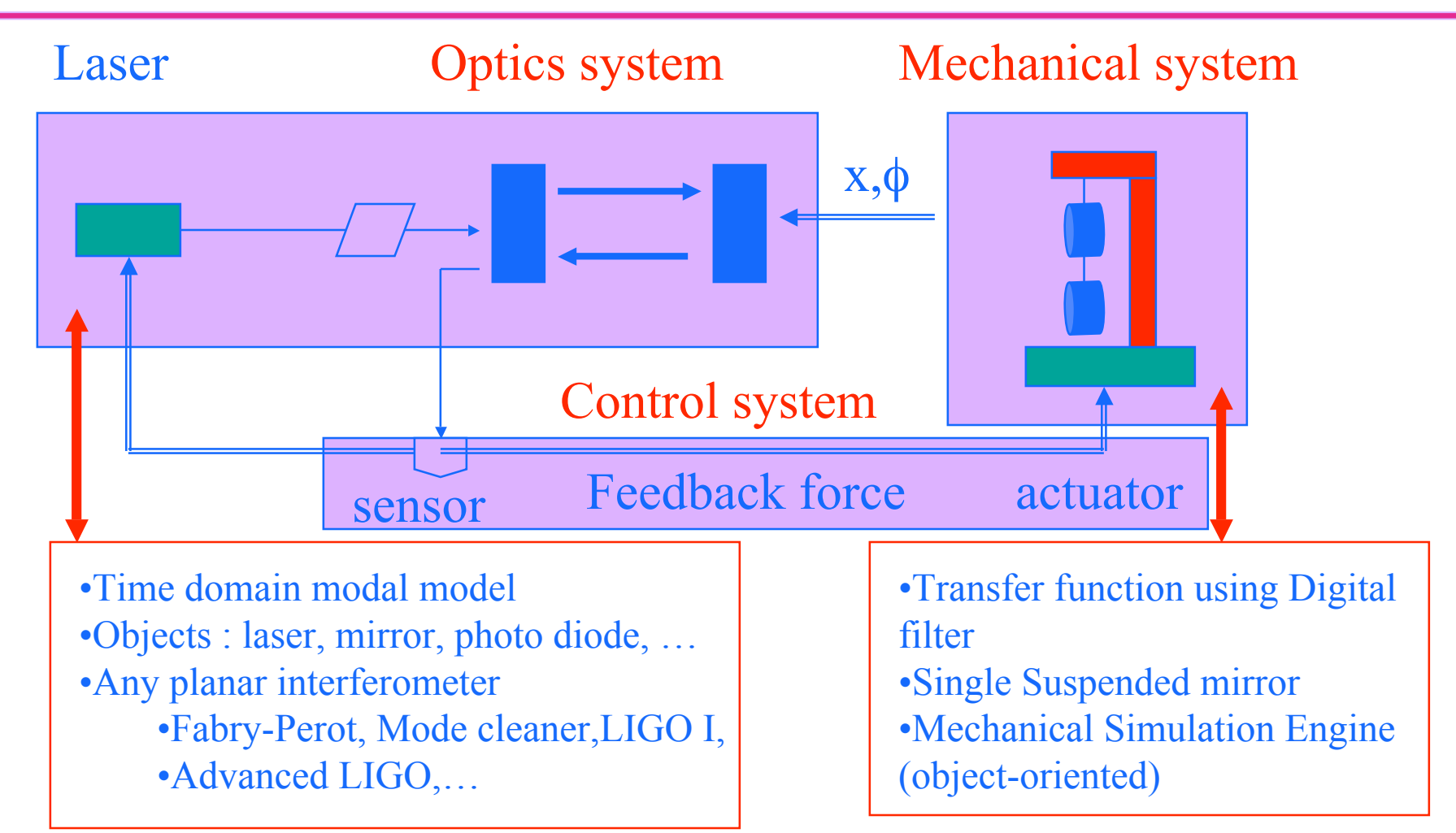

**PAC13 - Status of LIGO Simulation** 6

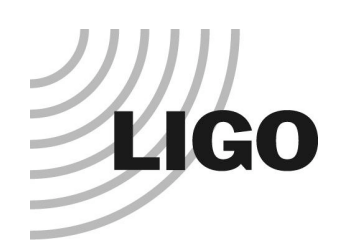

### e2e Graphical Editor

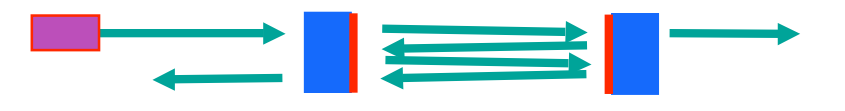

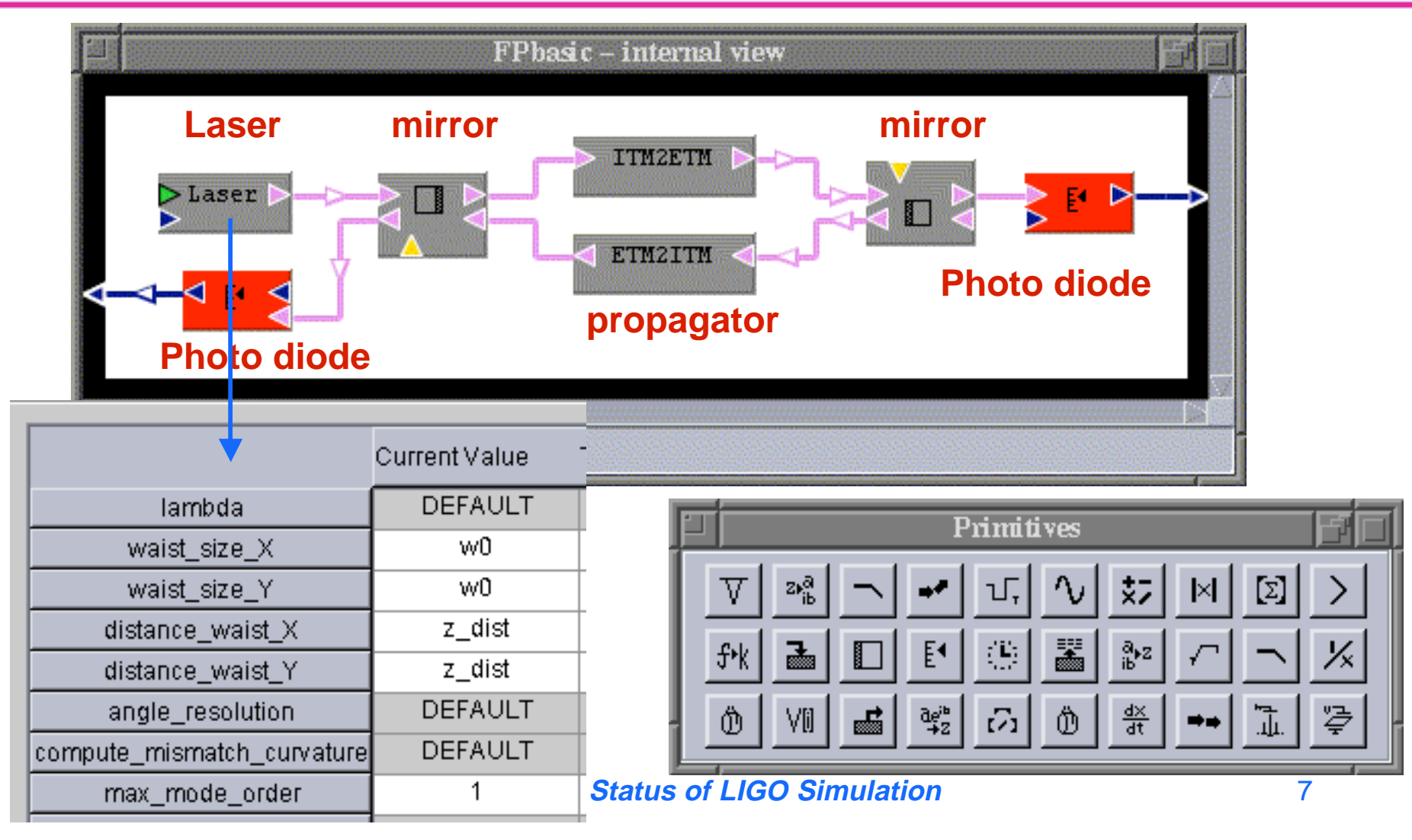

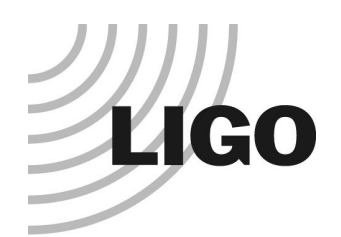

### e2e primitives Mirror module - an example

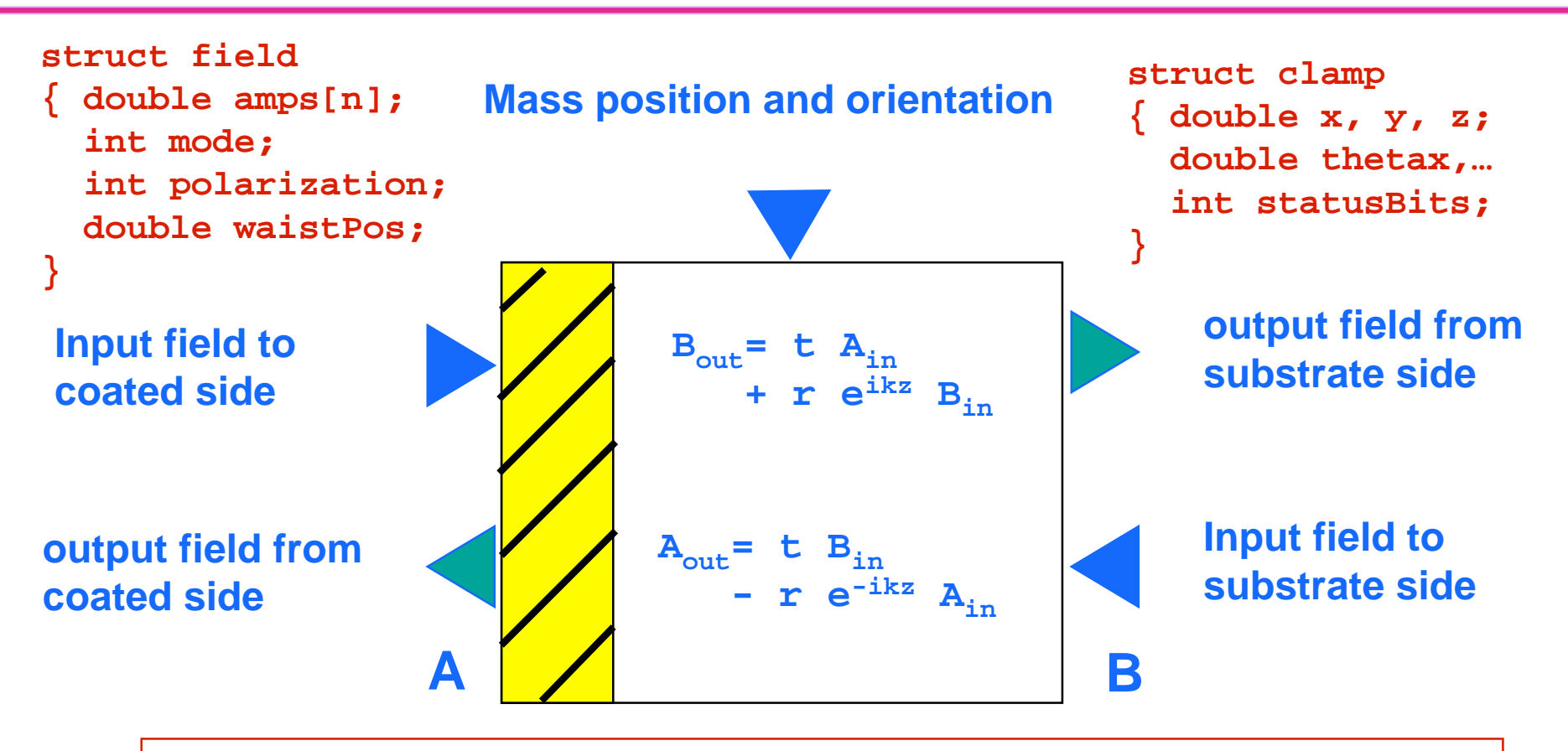

**Static parameters : Reflectivity, transmittance, surface curvature, etc** 

**PAC13 - Status of LIGO Simulation** 8

#### e2e example - 1 **LIGO** Fabry-Perot cavity dynamics

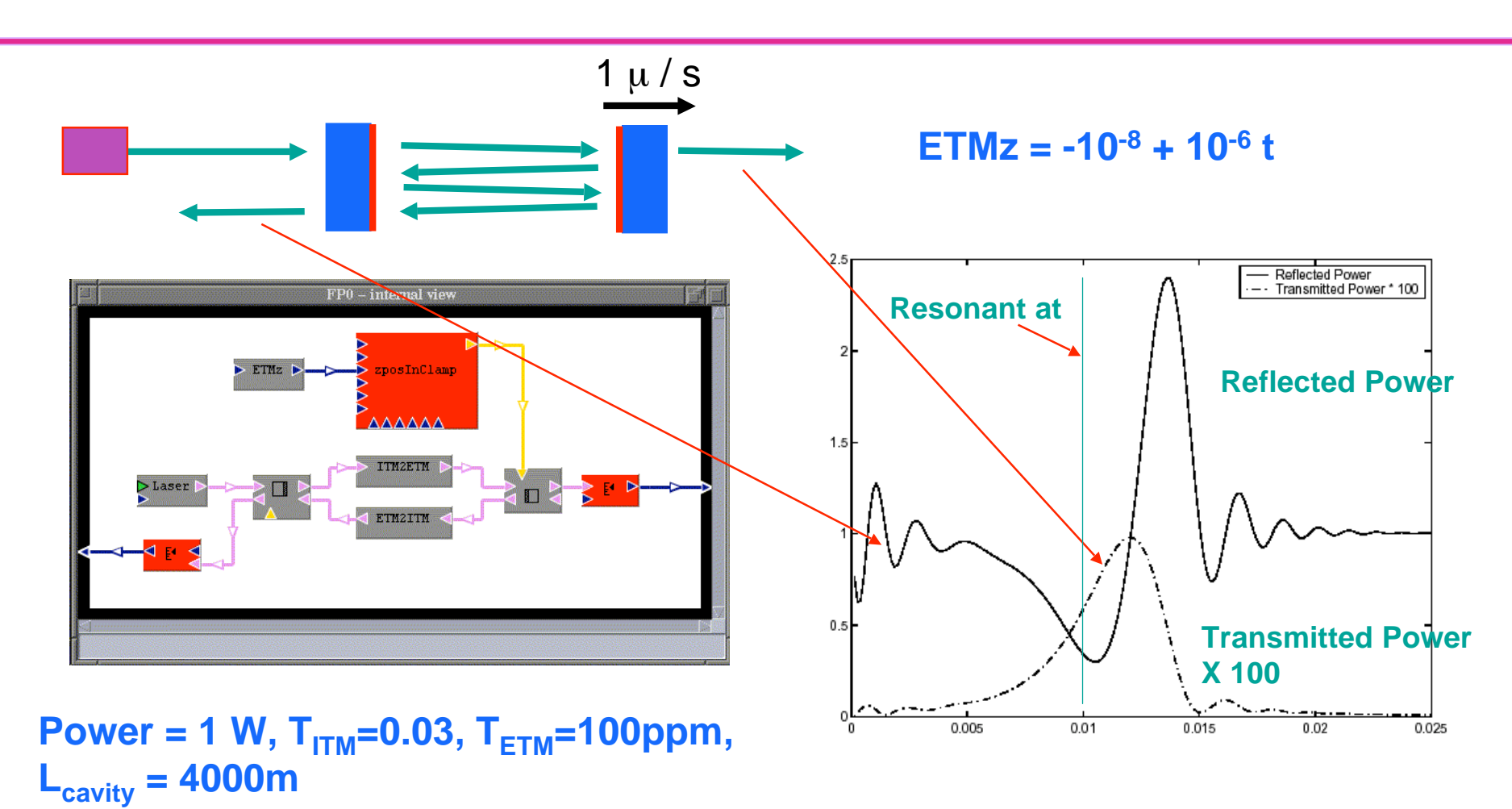

**PAC13 - Status of LIGO Simulation** 9

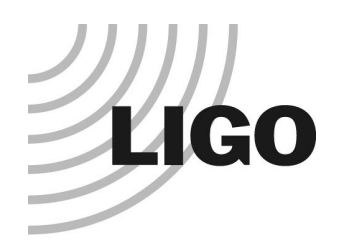

### e2e example - 2 Suspended mass with control

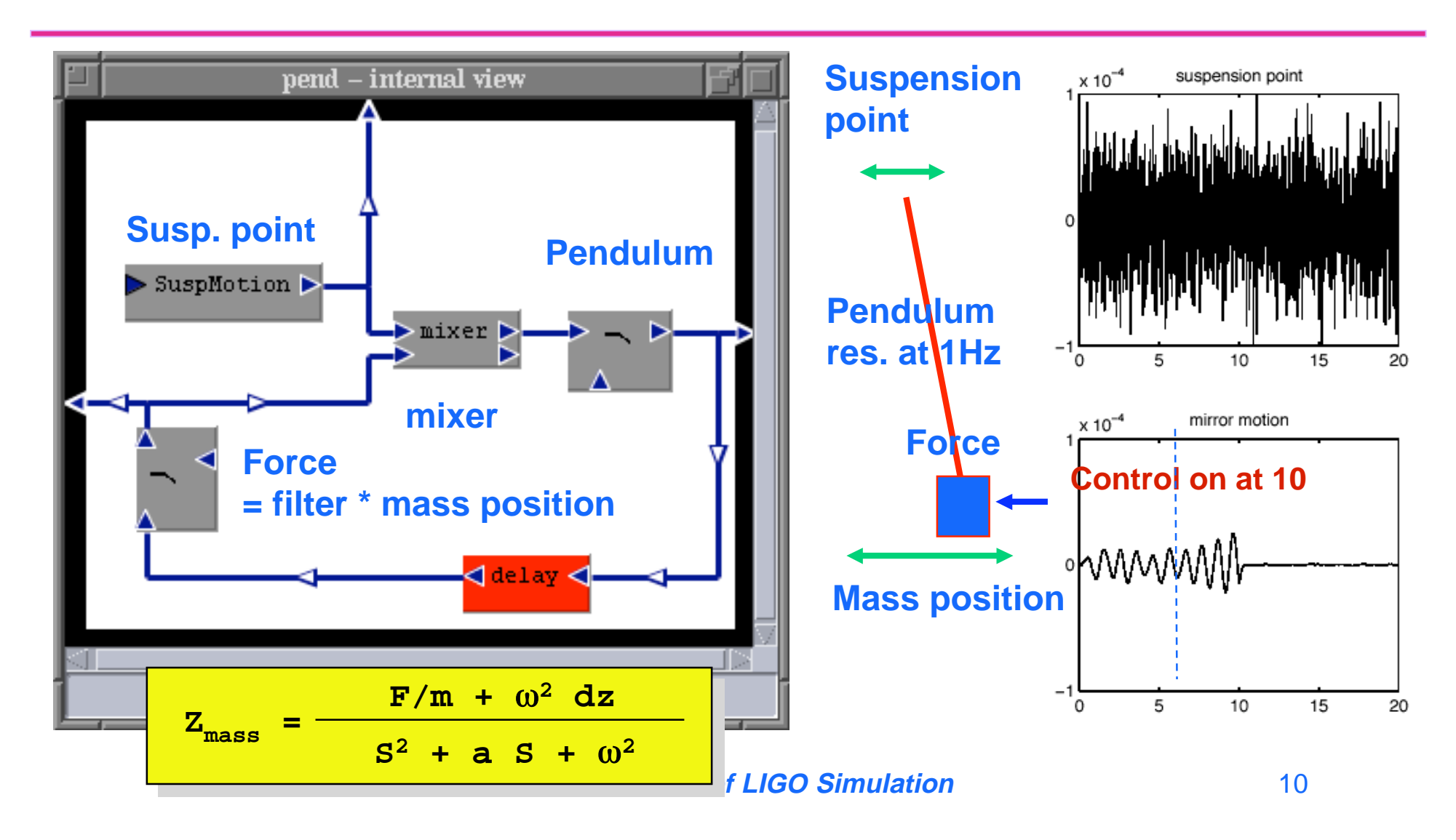

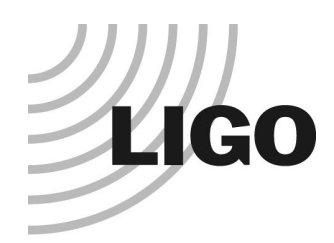

# FUNC primitive module - command liner in GUI -

- $\triangleleft$  GUI is not always the best tool
- ◆ FUNC is an expression parser, based on c-like syntax
- $\bullet$  all basic c functions, bessel, hermite
- ◆ special functions : time\_now(), white\_noise, digital\_filter(poles, zeros), fp\_guoypahse(L,R1,R2), …
- ◆ predefined constants : PI, LIGHT\_SPEED, ...
- inline functions :  $leng(x,y) = sqrt(x*x+y*y); L = leng(2,3);$

```
qain = -5; lockTime = 10;
out0 = if ( time_now()<lockTime , in0, in0+gain*in1 );
mixer module
```
#### **PAC13 - Status of LIGO Simulation** 11

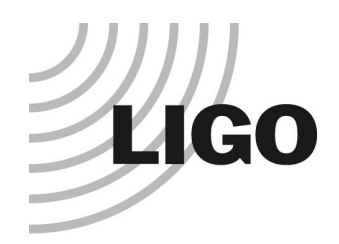

### e2e physics Time domain simulation

- $\triangleleft$  Analog process is simulated by a discretized process with a very small time step  $(10^{-7} \sim 10^{-3} s)$
- Linear system response is handled using digital filter
	- » e2e DF = PF's pziir.m (bilinear trans (s->z) + SOS) + CDS filter.c
	- » Transfer function -> digital filter
	- » Pendulum motion  $x = -$ 2 2 *f*  $\bigl($
	- » Analog electronics

$$
\frac{1}{s^2 + \gamma s + \omega_0^2} \left( \frac{f}{m} + \omega_0^2 x_{\text{sus}} \right)
$$

 $\mathbf{x}_{\text{sus}}(t)$ 

- $\bullet$  Easy to include non linear effect
	- » Saturation, e.g.
- $\triangle$  A loop should have a delay
	- » Need to put explicit delay when needed
	- » Need to choose small enough time step

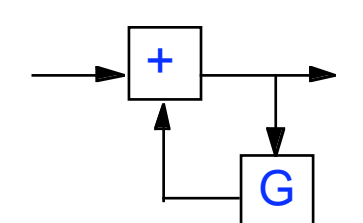

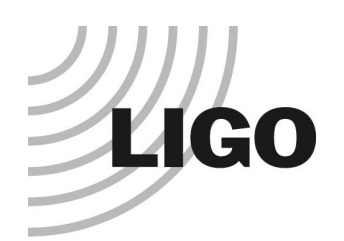

# e2e physics Fields and optics

#### Time domain modal model

- » field is expanded using Hermite-Gaussian eigen states
- » number of modes (n+m) <=4 for now, no limit in the future
- **Reflection matrix** 
	- » tilt
	- » vertical shift
	- » curvature mismatch
- ◆ Completely modular
	- » Arbitrary planar optics configuration can be constructed by combining mirrors and propagators

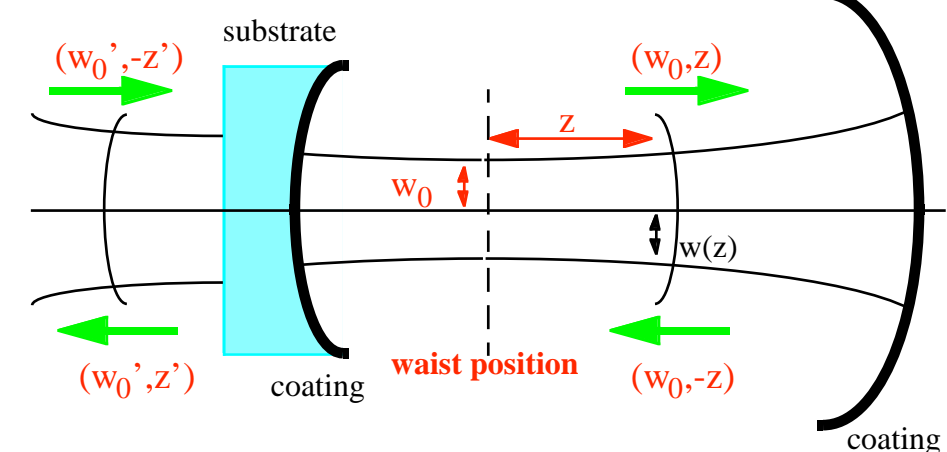

- Photo diodes with arbitrary shapes can be attached anywhere
- Adiabatic calculation for short cavities for faster simulation

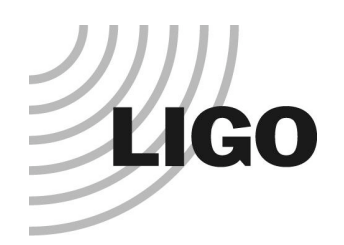

### e2e physics optics imperfection

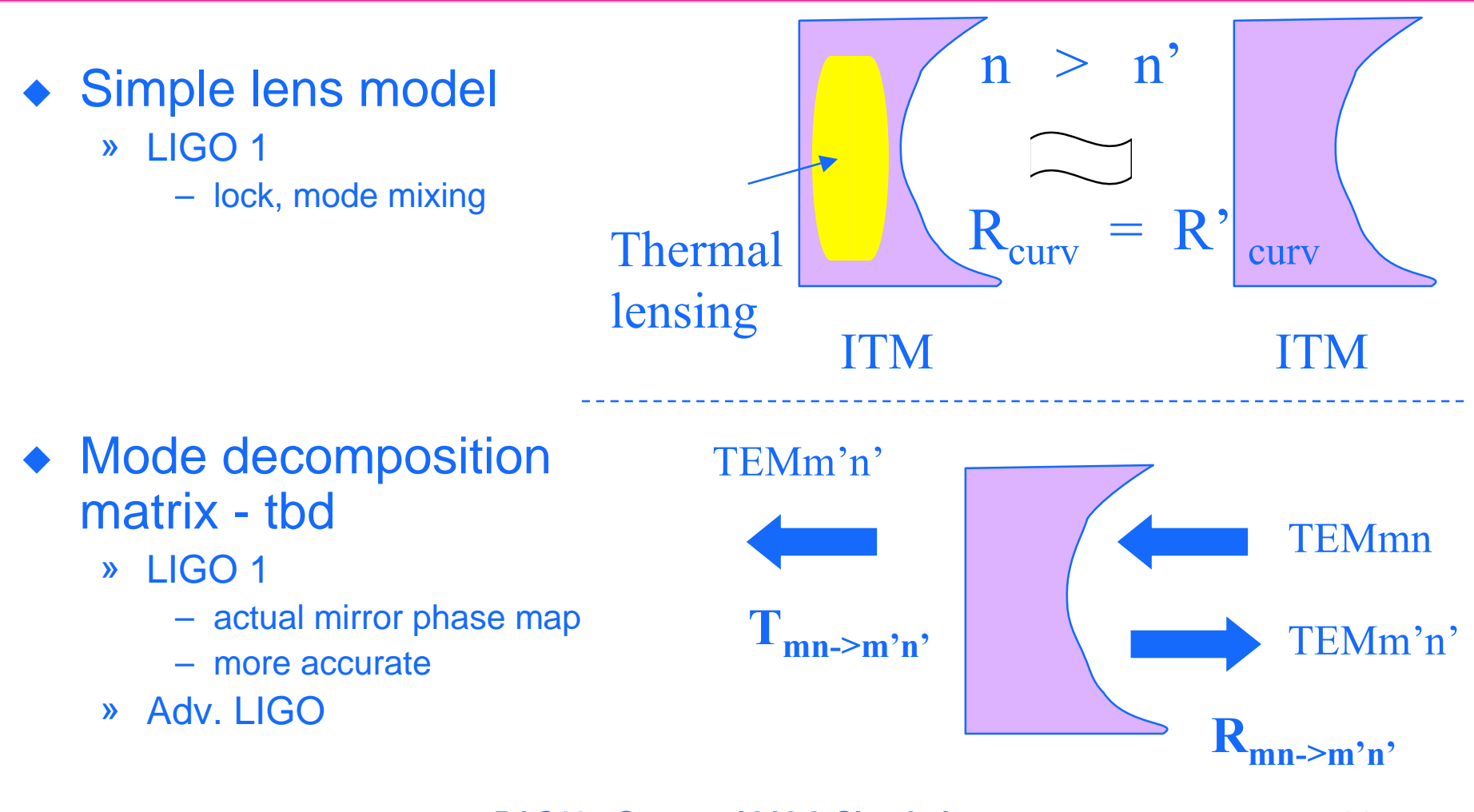

**PAC13 - Status of LIGO Simulation** 14

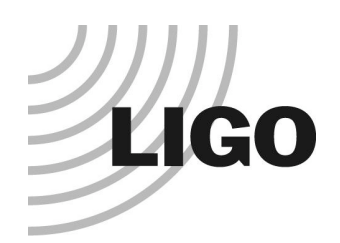

### e2e physics Mechanics simulation

- (1) Seismic motion from measurement
	- » correlations among stacks
	- » fit and use psd or use time series

#### (2) Parameterized HYTEC stack

- » Ed Daw
- (3) Simple single suspended mirror
	- » M.Rakmanov, V.Sannibale
	- » 4/5 sensors and actuators
	- » couple between LSC and ASC
- (4) Thermal noise added in an ad hoc way
	- » using Sam Finn's model

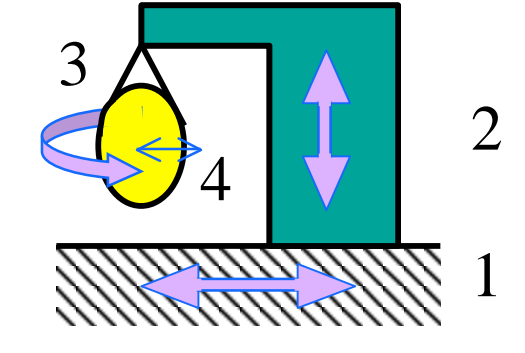

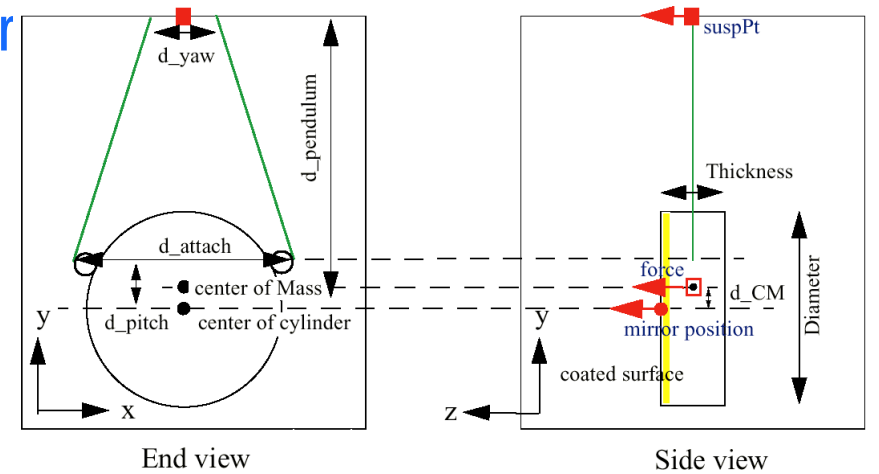

**PAC13 - Status of LIGO Simulation** 15

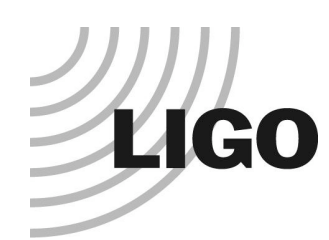

#### Mechanical noise of one mirror seismic & thermal noises

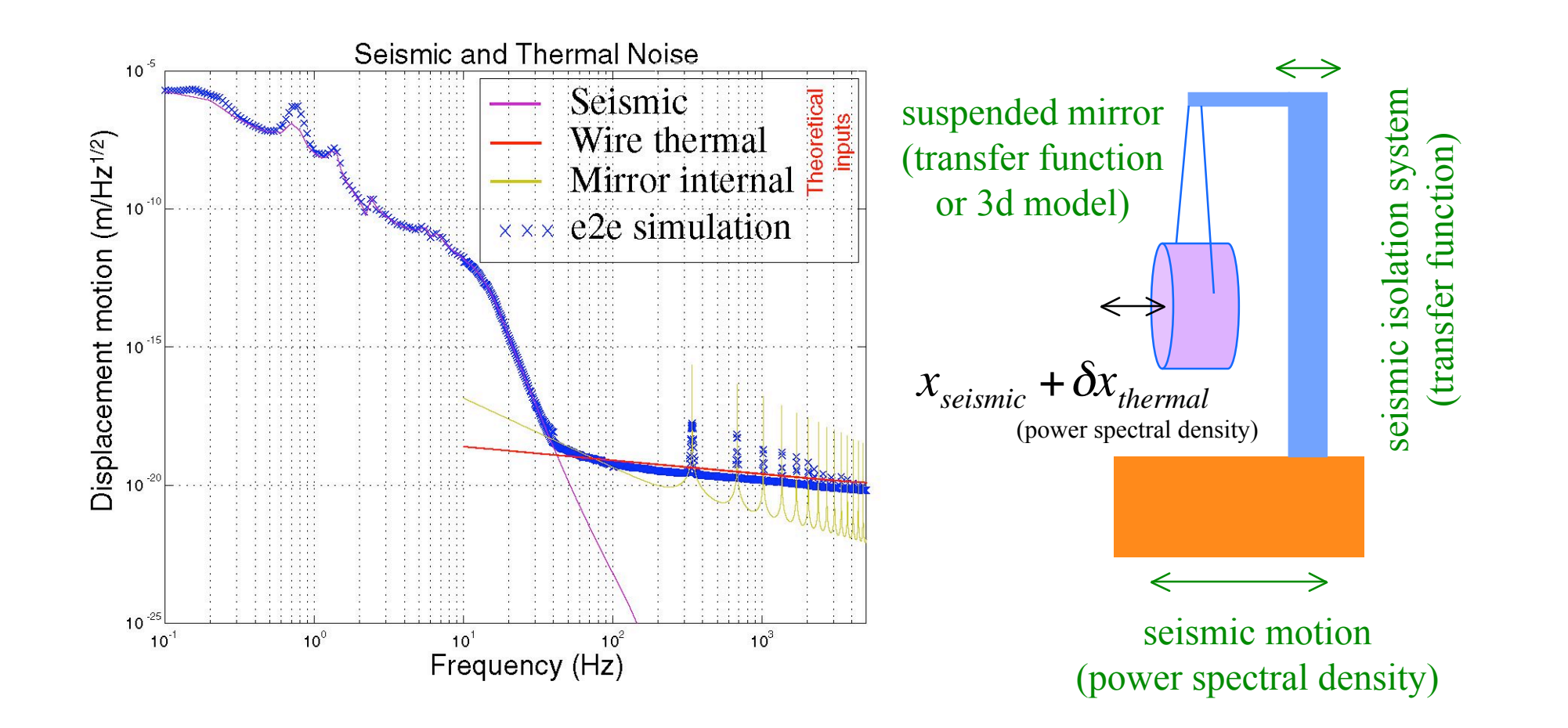

**PAC13 - Status of LIGO Simulation** 16

![](_page_16_Picture_0.jpeg)

#### Sensing noise Shot noise for an arbitrary input

Average number of photons Actual integer number of photons  $n_0(t) =$  $\eta \cdot P(t) \cdot \Delta t$  $h\cdot v$  $n(t) = Poisson(n_0(t))$ 

#### Simulation option

Shot noise can be turned on or off for each photo diode separately.

Average number of photons by the input power of arbitrary time dependence

Actual number of photons which the detector senses.

![](_page_16_Figure_7.jpeg)

**PAC13 - Status of LIGO Simulation** 17

![](_page_17_Picture_0.jpeg)

# First LIGO simulation Han2k

- Matt Evans Thesis
- ◆ Purpose
	- » design and develop the LHO 2k IFO locking servo
	- » simulate the major characteristics of length degree of freedom under 20 Hz.
- ◆ Simulation includes
	- » Scalar field approximation
	- » 1 DOF, everywhere
	- » saturation of actuators
	- » Simplified seismic motion and correlation
	- » Analog LSC, no ASC
	- » no frequency noise, no shot noise, no sensor/actuator/electronic noise

![](_page_18_Picture_0.jpeg)

#### Fabry-Perot ideal vs realistic

![](_page_18_Figure_2.jpeg)

**PAC13 - Status of LIGO Simulation** 19

![](_page_19_Picture_0.jpeg)

# Error signal linearization

![](_page_19_Figure_2.jpeg)

![](_page_20_Picture_0.jpeg)

### Hanford 2k simulation setup

![](_page_20_Figure_2.jpeg)

![](_page_21_Picture_0.jpeg)

# Automated Control Matrix System

**LIGO T000105 Matt Evans**

![](_page_21_Figure_3.jpeg)

**PAC13 - Status of LIGO Simulation** 22

![](_page_22_Picture_0.jpeg)

# Multi step locking

![](_page_22_Picture_62.jpeg)

![](_page_23_Picture_0.jpeg)

# real and simulated

![](_page_23_Figure_2.jpeg)

# LIGO Second generation LIGO simulation **SimLIGO**

- $\triangle$  Assist noise hunting, noise reduction and lock stability study in the commissioning phase
- ◆ Performance of as-built LIGO
	- » effect of the difference of two arms, etc
- Noise study
	- » Non-linearity
		- cavity dynamics, electronic saturations, digitization, etc
	- » Bilinear coupling
- $\blacklozenge$  Lock instability
- ◆ Sophisticated lock acquisition
- $\bullet$  Upgrade trade study

![](_page_25_Picture_0.jpeg)

# SimLIGO A Detailed Model of LIGO IFO

#### • Modal beam representation

- » alignment, mode matching, thermal lensing
- $\triangleleft$  3D mechanics
	- » Correlation of seismic motions in corner station
	- » 6x6 stack transfer function
	- » 3D optics with 4/5 local sensor/actuator pairs

#### $\triangle$  Complete analog and digital electronics chains with noise

- » Common mode feedback
- » Wave Front Sensors
- » "Noise characterization of the LHO 4km IFO LSC/DSC electronics" by PF and RA, 12-19 March 2002 included

![](_page_26_Picture_0.jpeg)

### SimLIGO Noise sources

- $\triangleleft$  All major noise sources
	- » seismic, thermal, sensing, laser frequency and intensity, electronics, mechanical
- $\triangle$  IFO
	- » optical asymmetries (R, T, L, ROC)
	- » non-horizontal geometry (wedge angles, earth's curvature)
	- » phase maps
	- » scattered light
- $\triangle$  Mechanics
	- » wire resonances, test mass internal modes
- $\triangle$  Sensor
	- » photo-detector, whitening filters, anti-aliasing
- Digital system
	- » ADC, digital TF, DAC
- $\triangle$  Actuation
	- » anti-imaging, dewhitening, coil drivers

**PAC13 - Status of LIGO Simulation** 27

![](_page_27_Picture_0.jpeg)

### SimLIGO System structure

![](_page_27_Figure_2.jpeg)

**PAC13 - Status of LIGO Simulation** 28

![](_page_28_Picture_0.jpeg)

#### **SimLIGO** more realistic LIGO simulation

![](_page_28_Figure_2.jpeg)

![](_page_29_Picture_0.jpeg)

# **SimLIGO** Noise components

![](_page_29_Figure_2.jpeg)

**PAC13 - Status of LIGO Simulation** 30

![](_page_30_Picture_0.jpeg)

### LIGO data vs SimLIGO

![](_page_30_Figure_2.jpeg)

![](_page_31_Picture_0.jpeg)

# **SimLIGO** sensitivity curve

- $\bullet$  Calculated from a time series of data
	- » Major ingredients of the real LIGO included
	- » Interferometer, Mechanics, Sensor-actuator, Servo electronics
	- » Known noises
	- » Signal to sensitivity conversion
- $\bullet$  Demonstration of the capability to simulate the major behavior of LIGO
	- » Reliable tool for fine tuning a complex device
	- » Almost any assumptions can be easily tested at least qualitatively
	- » Trade study
	- » Subsystem design
	- $\sum_{n=1}^{\infty}$

![](_page_32_Picture_0.jpeg)

# LIGO simulation without programming

- $\bullet$  Package distributed
	- » SimLIGO box files
	- » auxiliary files
		- macro files, run instructions, support apps
	- » matlab files for easy analysis of e2e outputs
	- » modeler < run.in to generate time series and psds
	- » **5 lines in unix terminal to generate the sensitivity curve**
- $\triangleleft$  Macro files text file
	- » lengths and mirror quantities
	- » noise : on-off
	- » control : on-off
	- » shaking mirrors : length and angle linear, periodic, random
	- » configurations : FP, PRM, full LIGO

![](_page_33_Picture_0.jpeg)

### **SimLIGO** what's TDB - we do

#### ◆ Simulation code improvements

- » Add physics
	- mirror phase map, radiation pressure, scattering noise, etc
- » Improve existing physics simulation
	- better field-optics implementation, etc
- » Code improvements
	- better data manipulation, speed, multi thread, etc

#### $\triangleleft$  SimLIGO

- » Update common mode servo
- » Better mechanical system model
- » Lock acquisition support

![](_page_34_Picture_0.jpeg)

# **SimLIGO** what's TDB - we need help

#### ◆ LIGO 1 hardware/software data NEEDED

- » Seismic data
	- only LHO data now
	- S.Yoshida (SLU) is helping us
- » Noise data
	- updated noises of laser frequency, amplitude, electronic, etc
- » Updated servo design

#### ◆ More USERs

- » why simulation is useful
- » how simulation can be used

![](_page_35_Picture_0.jpeg)

# Future work Advanced LIGO

- ◆ Optics and Field
	- » Fast simulation of dual recycling configuration
	- » Thermal lensing effects
	- » Method handling complex profile field more sophisticated modal model or FFT?
- $\triangleleft$  Mechanics
	- » Simulation of quad pendulum
	- » Interfacing with stack models by other group
- **Noises** 
	- » thermo elastic
	- » radiation pressure, …
- **Others** 
	- » "seismic noise whitening", otherwise, 64 bit real is not enough
	- » speedup

![](_page_36_Picture_0.jpeg)

### Dual recycling cavity simulate FAST

- Can be simulated today, but slow...
- simulation time step  $=$  cavity length / speed of light
- Module based on an approximate calculation of fields in a short cavity runs 500 ( $-L_2/L_1$ ) faster than simulation using primitive mirrors.
- M.Rakmanov (UF) worked on a dual recycling cavity formulation and did its validation using matlab and e2e primitive optics. Not completed.

![](_page_36_Figure_6.jpeg)

![](_page_37_Picture_0.jpeg)

# Mechanical Simulation Engine(MSE)

- ◆ Delivered by Dr.G.Cella of Univ.Pisa
	- » C++ mechanics class library
	- » Developed for LIGO based on his work at Virgo
- $\blacklozenge$  Fully three dimensional model
- **Modular design with flexibility**
- Time domain and frequency domain simulation
- ◆ Easy integration with the optics and control parts of the End to End model
- $\bullet$  Interface to external models, like stack models by other group

![](_page_38_Picture_0.jpeg)

### Quadruple Pendulum

- Virginio Sannibale based on MSE (1/3 of his time)
- The two chains of the quadruple pendulum suspension implemented.
- Main geometrical parameters of each element included.
- Complete three-dimensional simulation. All the geometrical possible couplings can be taken into account.
- $\blacklozenge$  Rigid body D.O.F. completely described.
- $\bullet$  Internal mode implementation in progress (wire violin mode, blade, ...)
- Small oscillation or a linear regime.
- Viscous Damping for the longitudinal modes.
- Force actuators can be placed anywhere.
- Not completed

![](_page_39_Picture_0.jpeg)

#### Adv. LIGO Mechanics Quadruple Pendulum structure

![](_page_39_Figure_2.jpeg)

![](_page_40_Picture_0.jpeg)

### Adv. LIGO Mechanics Transfer functions

![](_page_40_Figure_2.jpeg)

#### Information about **LIGO** End to End simulation package

- Platform supported
	- » JAVA 1.4, gcc 2.95.2
	- » Sun Solaris, Intel Linux, MacOSX (tbd)
- Homepage
	- » www.ligo.caltech.edu/~e2e/
- $\bullet$  e2e tarbal downloadable from e2e homepage
	- » e2e-version.tar.gz, SimLIGO.tar.gz, Han2k.tar.gz
- **Documentations** 
	- » all downloadable from e2e homepage
	- » Han2k users manual
	- » SimLIGO
		- 1) System structure, 2) How to guide, 3) Physics (to be completed)
- **Maillist** 
	- » ligo-e2e-announce, physics, GUI, programming

**PAC13 - Status of LIGO Simulation** 42